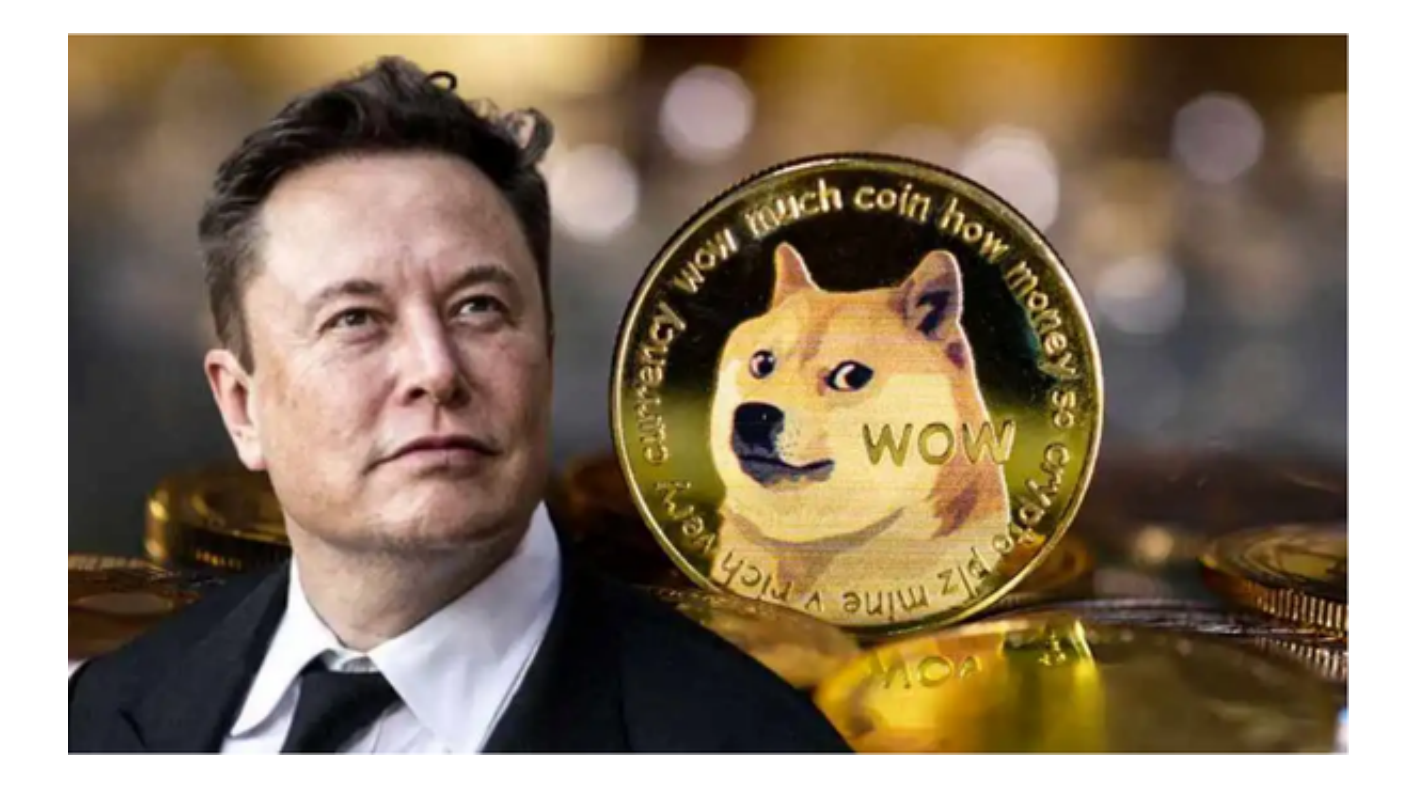

 狗狗币(Dogecoin)是一种由比特币分叉而来的加密货币,于2013年12月诞生。与 比特币不同的是,狗狗币的初始设定是要更容易挖掘,也就是说狗狗币的挖掘难度 比比特币低得多。

 随着虚拟货币市场的迅速发展和日益增长的投资者参与,选择一个可靠、安全和 功能齐全的虚拟货币交易平台变得至关重要。无论是新手投资者还是经验丰富的交 易员,他们都需要一个稳定的平台来进行虚拟货币的买卖和交易。

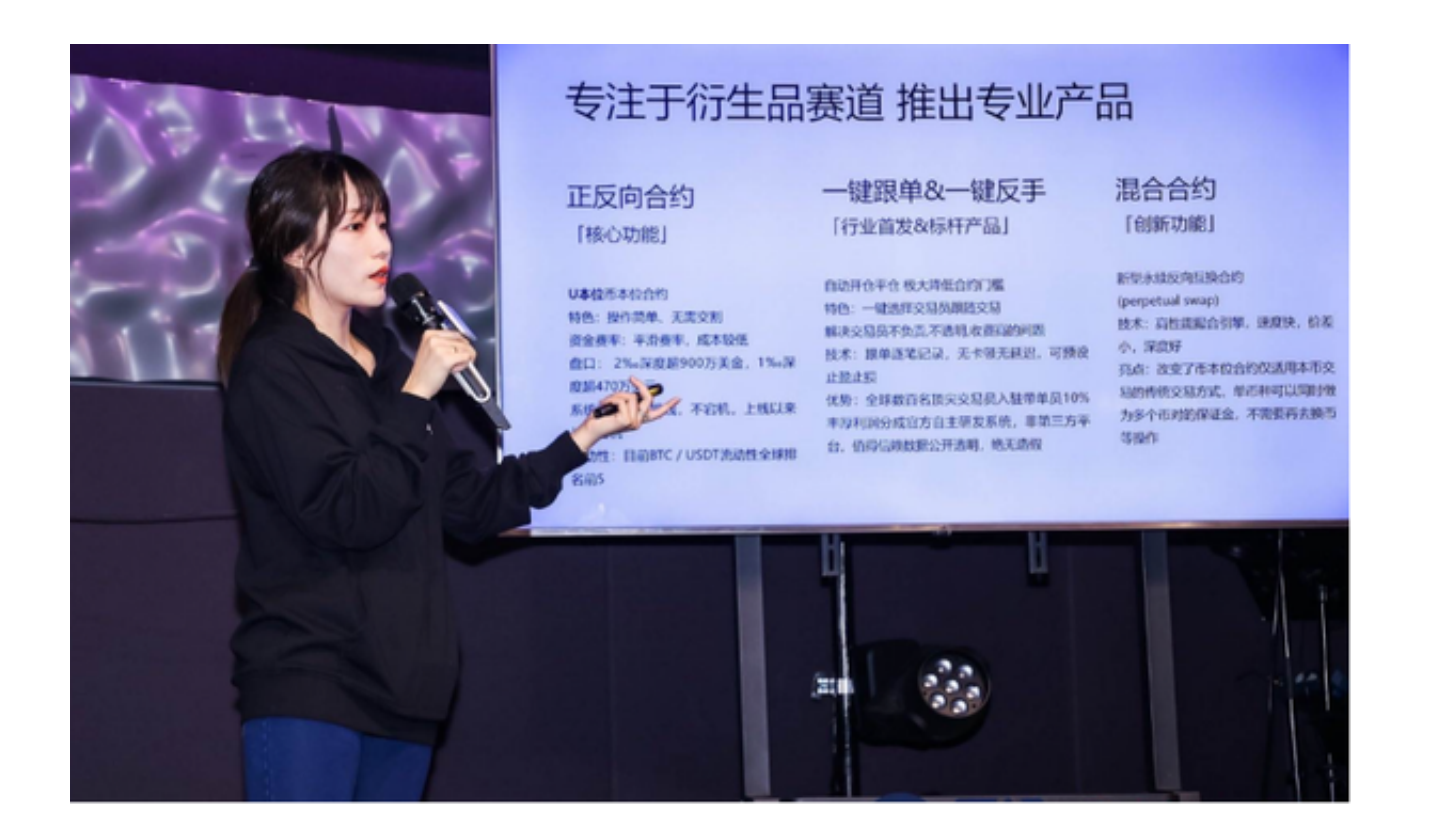

 在选择虚拟货币交易所时,必须进行充分的研究和调查,确保交易所的合法性和 安全性为首要考量,避免遭受损失和风险。

Bitget交易所是全球领先的数字资产交易平台之一, 拥有强大的技术和团队支持, 为用户提供安全、高效、便捷的交易服务。安全可靠的交易环境Bitget交易所采用 了多重安全措施,确保用户的数字资产安全。此外,Bitget交易所还与全球知名的 安全机构合作,对平台进行安全审计和风险评估,确保平台的安全性和稳定性。

打开Bitget的官方网站即可下载Bitget App,在页面右上角单击下载图标,用手 机扫描出现的二维码,建议用浏览器进行扫码,微信扫码可能会出现网页停止访问 的情况,请点击本地下载,再按提示进行下载安装即可。

如果不是用浏览器扫码,那么也许要单击右上方的图标,选择在浏览器打开,再 点击本地下载,普通下载,根据需要完成下载安装工作。或者点击更多下载选择进 入选择手机版本进行下载。

购买狗狗币(Dogecoin)步骤:

1、打开Bitget交易所App注册账号:找到刚下载的Bitget交易所App并打开,根 据提示进行注册账号,在注册时,需要提供个人信息,并完成实名认证等步骤。

 2、充值法币或其他虚拟货币:注册并完成实名认证后,需要在交易所账户内充值 法币或其他虚拟货币,如比特币或以太坊。

3、购买狗狗币:完成充值后,在交易所的交易界面上搜索狗狗币,并选择购买。 可以选择市价买入或限价买入,市价买入即按当前市场价格买入,限价买入则可以 设置买入价格,当市场价格达到设定价格时,自动成交。

 4、提取狗狗币:购买成功后,可以将狗狗币提取到自己的钱包中保存,也可以继 续在交易所进行交易,以获取更多收益。